Mapping for Microsoft Partner Center Referral fields and your CRM that gets synchronized using Co-sell CRM Connector

## Dynamics 365

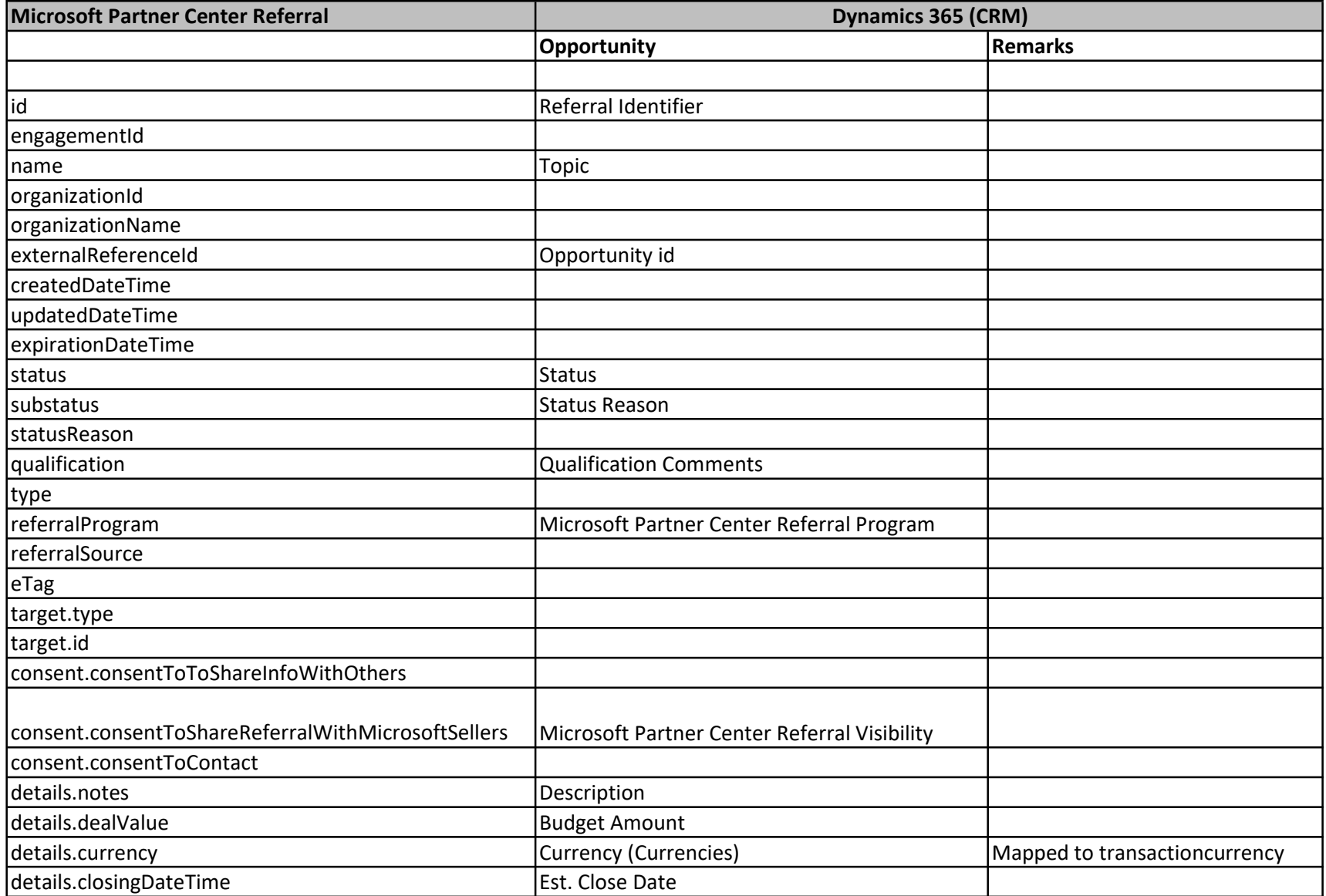

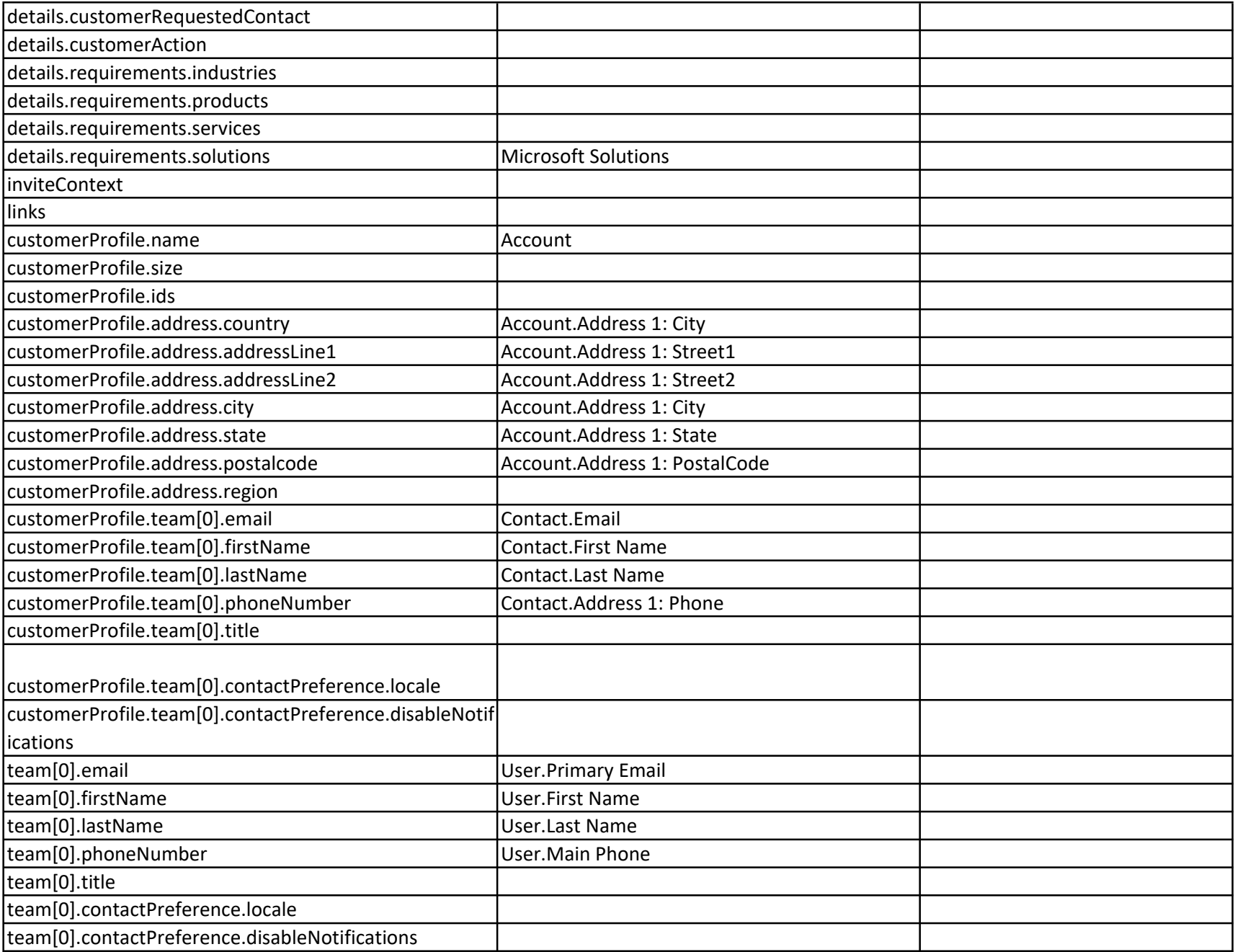

Mapping for status field value in Microsoft Partner Center Referral and your CRM that gets synchronized using Co-sell CRM Connector

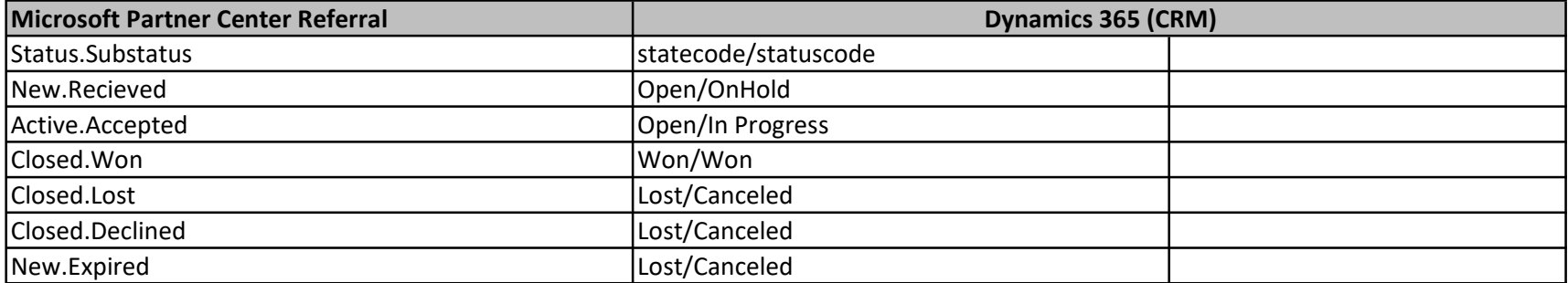

## **Salesforce**

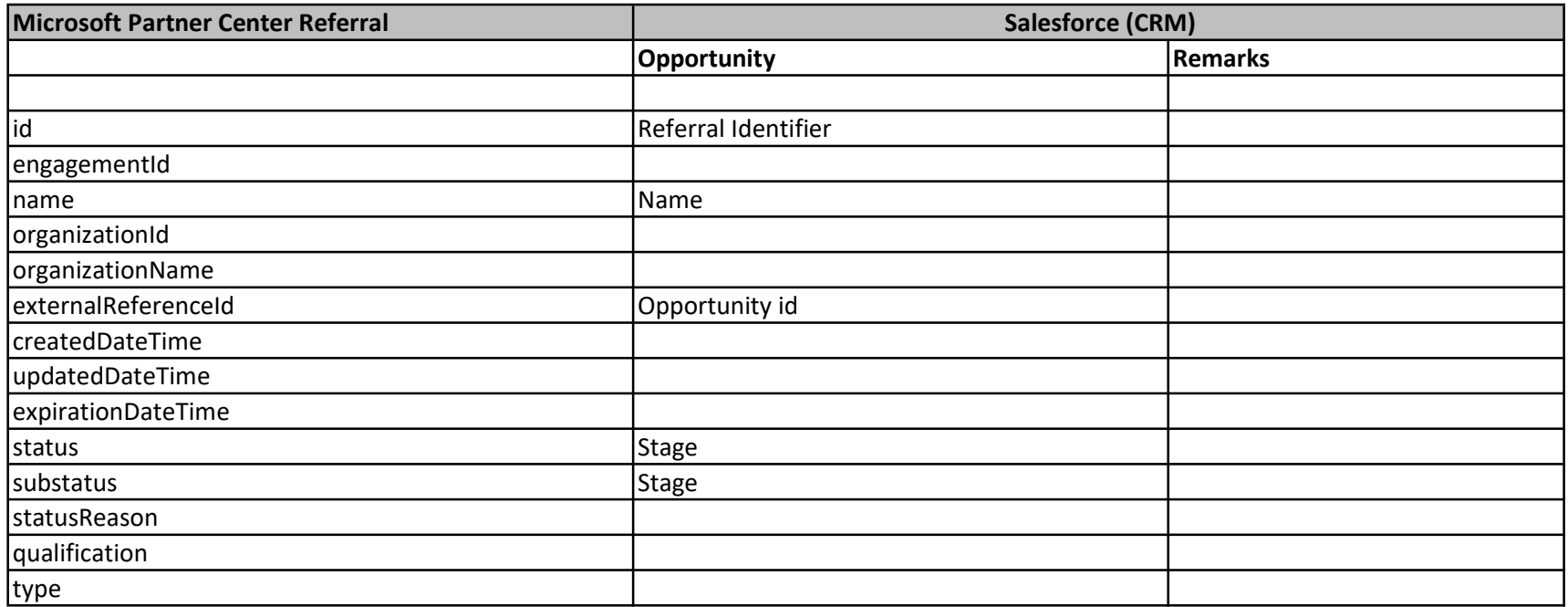

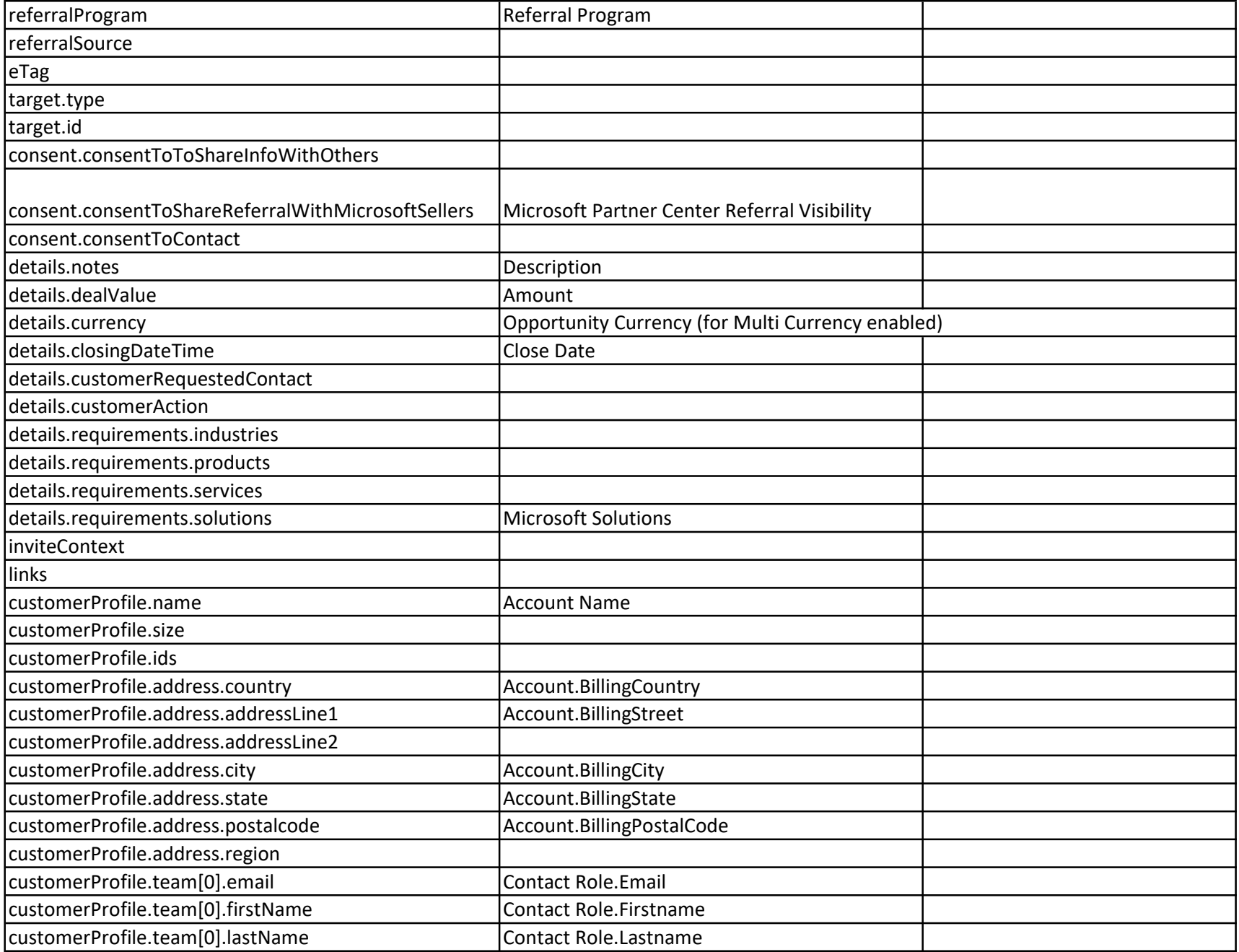

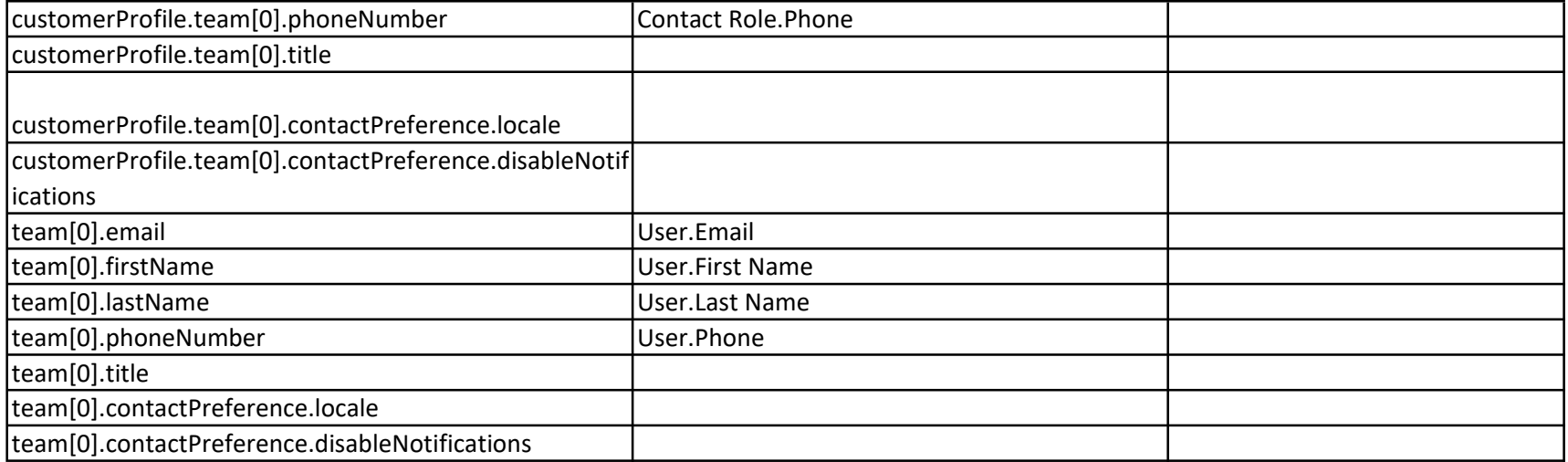

Mapping for status field value in Microsoft Partner Center Referral and your CRM that get synchronized using Co-sell CRM Connector

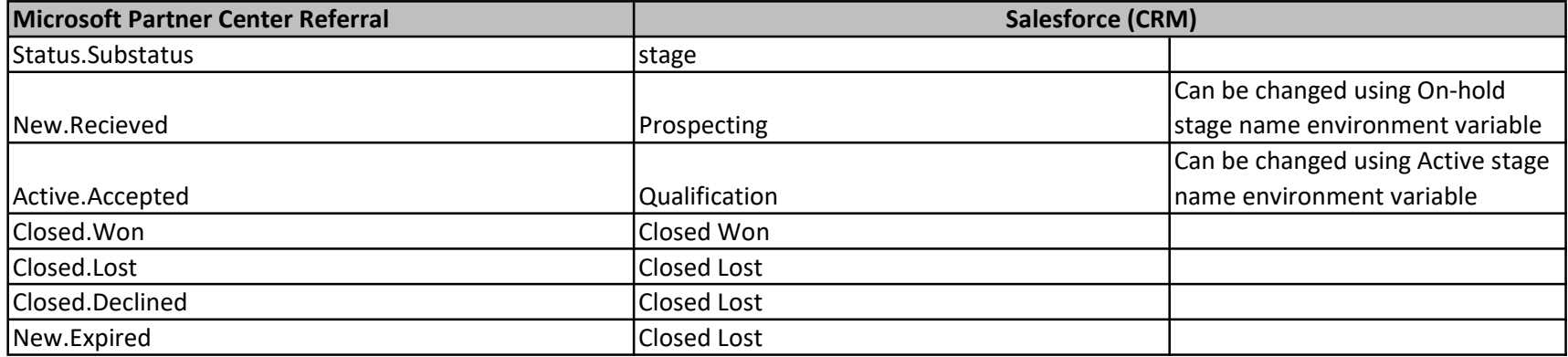